# MB2-715<sup>Q&As</sup>

Microsoft Dynamics 365 customer engagement Online Deployment

# Pass Microsoft MB2-715 Exam with 100% Guarantee

Free Download Real Questions & Answers PDF and VCE file from:

https://www.lead4pass.com/mb2-715.html

100% Passing Guarantee 100% Money Back Assurance

Following Questions and Answers are all new published by Microsoft
Official Exam Center

- Instant Download After Purchase
- 100% Money Back Guarantee
- 365 Days Free Update
- 800,000+ Satisfied Customers

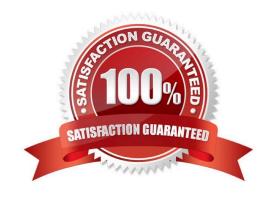

# https://www.lead4pass.com/mb2-715.html

#### **QUESTION 1**

You are the system administrator for a company that is deploying Microsoft Dynamics 365 in multiple regions.

You need to ensure that users can only access the instance hosted in their region.

Which two actions should you perform to achieve this goal? Each correct answer presents part of the solution.

- A. Create an Access Team for each region, and add the users from that region to the team.
- B. Assign the Access Team to the instance hosted on the matching region.
- C. Create a Security Group for each region, and add the users from that region to the group.
- D. Assign the Security Group to the instance hosted on the matching region.

Correct Answer: BC

#### **QUESTION 2**

Your company has been using Microsoft Dynamics 365. Business edition for one year. Since then, the size of your company has doubled, and you are using 98% of the storage allotted in your company\\'s subscription.

You need increase the size of your available storage.

What should you do to accomplish this goal?

- A. Purchase additional storage for your current subscription through the Microsoft Office 365 Admin portal.
- B. Purchase an additional volume license subscription through a Microsoft Partner for added storage.
- C. Increase the size of the storage allocated in the Microsoft Dynamics 365 Admin portal.
- D. Purchase additional storage for your current subscription through the Microsoft Dynamics 365 Admin portal.

Correct Answer: D

#### **QUESTION 3**

You are a system administrator. Staff at your company are reporting that when they load private documents into the Microsoft Dynamics 365 integration with Microsoft SharePoint, other staff members can access those documents.

You need to implement a solution that allows staff to save documents using Microsoft Dynamics 365 so that documents can only be seen by the owner.

What should you do?

A. Configure OneDrive for Business integration with Microsoft Dynamics 365.

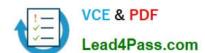

# https://www.lead4pass.com/mb2-715.html

2021 Latest lead4pass MB2-715 PDF and VCE dumps Download

- B. Run Microsoft SharePoint Integration Wizard, and change the settings.
- C. Change the privacy-related privileges in Microsoft Dynamics 365.
- D. Change the Office Graph document settings in Microsoft Dynamics 365.

Correct Answer: D

#### **QUESTION 4**

You work for a large organization that uses Microsoft Dynamics 365.

The organization wants to allow users to install Microsoft Dynamics 365 for Outlook, but users do not have local administrator rights on their computers.

How should Microsoft Dynamics 365 for Outlook be installed for the users who need it?

- A. by using Microsoft System Center Configuration Manager
- B. by configuring a Group Policy on Active Directory
- C. by using the command line on each computer
- D. by using the download link in the Microsoft Dynamics 365 web application

Correct Answer: B

### **QUESTION 5**

You are an administrator for an organization using Microsoft Dynamics 365 and Microsoft Dynamics 365 for Outlook.

Your users are synchronizing records but want to make a few adjustments on which fields are included in the synchronization.

Who can make this change?

- A. users with system administrator privileges
- B. users with privileges to use the Microsoft Dynamics 365 App for Outlook
- C. users with privileges to sync to Outlook
- D. users with privileges to go offline

Correct Answer: A

MB2-715 PDF Dumps

MB2-715 VCE Dumps

MB2-715 Practice Test

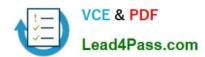

To Read the Whole Q&As, please purchase the Complete Version from Our website.

# Try our product!

100% Guaranteed Success

100% Money Back Guarantee

365 Days Free Update

**Instant Download After Purchase** 

24x7 Customer Support

Average 99.9% Success Rate

More than 800,000 Satisfied Customers Worldwide

Multi-Platform capabilities - Windows, Mac, Android, iPhone, iPod, iPad, Kindle

We provide exam PDF and VCE of Cisco, Microsoft, IBM, CompTIA, Oracle and other IT Certifications. You can view Vendor list of All Certification Exams offered:

https://www.lead4pass.com/allproducts

# **Need Help**

Please provide as much detail as possible so we can best assist you. To update a previously submitted ticket:

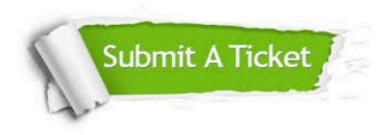

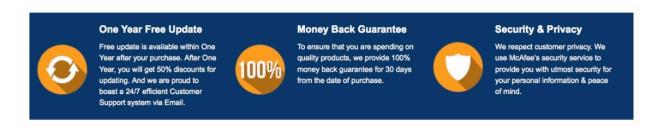

Any charges made through this site will appear as Global Simulators Limited.

All trademarks are the property of their respective owners.

Copyright © lead4pass, All Rights Reserved.